#### **DAIMLER**

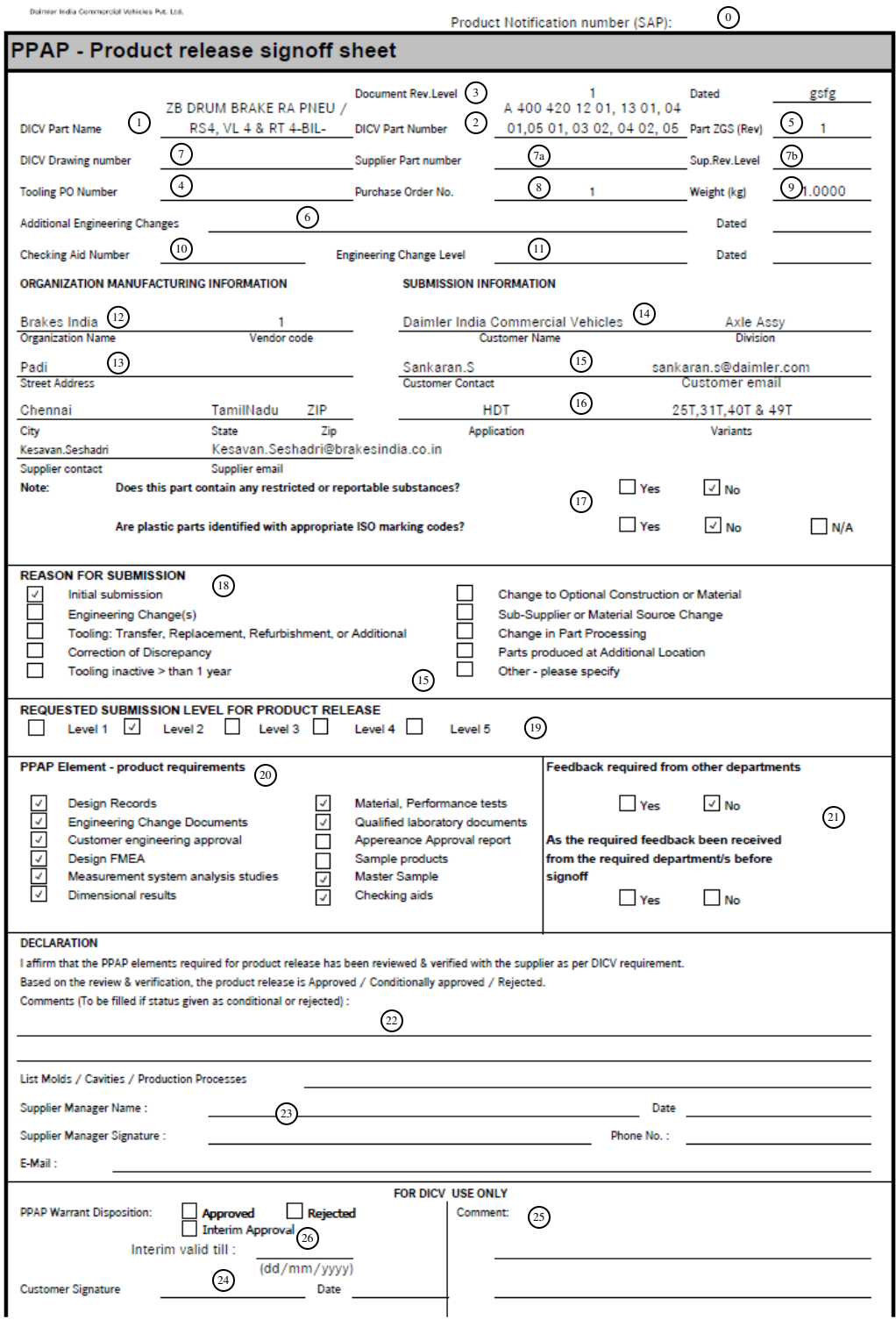

Version 1.2

#DICV/SCMQ/PPAP/PRSS

## **Completion of the Product release sign-off sheet (to be filled by responsible Supplier Manager)**

# **Part Information**

- 0. **SAP notification number\*:** Unique SAP notification number is generated for each part number, this is either provided in the Auto-Email generated after 'P' release for a part or will be provided by the SAP coordinator.
- 1. **DICV Part Name\*:** Engineering released part name for which product release is done.
- 2. **DICV Part Number\*:** Engineering released DICV part number. Per sign-off sheet only one part number.
- 3. **Document Revision Level<sup>\*</sup>:**Please indicate "01" for 1<sup>st</sup> time PPAP and count from there on

("02", "03" …) in case re-PPAP is required but the reason falls under "others" as per the AIAG standard (e.g. in case of quality issues due to supplier parts).

- 4. **Tool Purchase Order number:** If applicable (if tool is a property of DICV).
- 5. **Part ZGS or DICV Drawing revision level\*:** Show DICV's ZGS level for which you have done PPAP & date of ZGS applicability.
- 6. **Additional Engineering Changes:** Include all authorized engineering change documents & approval dates not yet incorporated on the drawing but which are incorporated in the part.
- 7. **DICV drawing number:** The design record that specifies the drawing number being submitted (in case of assembly drawing).
- 7a. In case of Proprietary parts or if Supplier drawing is used for DICV's reference, the drawing number on Supplier's drawing is to be mentioned
- 7b. Supplier's ZGS level is to be mentioned if (7a) condition is valid
- 8. **Purchase Order number:** Enter this number as found on the Series contract
- 9. **Part weight:** Enter actual weight in kilograms to four significant places.
- 10. **Checking aid number**: Enter checking aid number, if one is used for dimensional inspection. If more than one enter the annexure document name.
- 11. **Checking aids engineering change level & approval date**: if one is used for dimensional inspection. If more than one enter the annexure document name.

# **Organization Manufacturing Information**

- 12. **Organization name & code\*:** Show the supplier name and vendor code assigned to the manufacturing location on the Purchase Order.
- 13. **Organization manufacturing address\*:** Show the complete address of the location where the product was manufactured.

# **Submission Information**

- 14. **Customer Name/Division:** Show DICV name & SCM-Q team.
- 15. **Contact Name\*:** Enter the name of the responsible DICV Supplier Manager.
- 16. **Application**: Enter the model/ variants for which the part number is applicable, if known.

17. Check the appropriate box to indicate substances of concern/ISO marking reporting.

### **Reason for Submission\***

18. Check the appropriate box. Add explanatory details in the "other" section.

### **Requested submission level**

19. **Submission Level\*:** Identify the submission level requested by your customer.

#### **PPAP elements – Product requirements**

- 20. **Product requirements\***: Check the appropriate elements requested as per indicated submission level and make sure you have the respective evidence for the ticked elements.
- 21. **Feedback:** For feedback required from other departments, check the appropriate box.

## **Declaration**

- 22. **Explanation/comments\*:** Provide any comments on the submission results: additional information may be attached. For interim approved parts the conditions under which the approval is done  $\&$  needs to provide the quantity, date until which the interim approval is done.
- 23. **Supplier Manager\*:** The responsible supplier manager, after verifying that the results show conformance to all DICV requirements for product release shall approve the declaration and provide his name, phone number, email address, **date & signature**. Please note that the date should indicate the date of physical approval of the part, NOT the date of documentation. The date given must be the same as the "actual product release date" given on the PPAP planning sheet. This date will be uploaded in SAP.
- 24. **Team Lead\*:** The responsible supplier manager's Team Lead, after verifying that the results show conformance to all DICV requirements for product release shall counter approve the declaration and provide his name, date & signature.
- 25. **Comments:** For interim approved parts the responsible supplier manager's team lead can additionally provide the conditions if required.
- 26. **Interim approval check & validity date:** If Interim approval is selected, then it is mandatory to fill in the comments sections the reasons for Interim approval and a validity date upto which this sign off sheet will be in effect.

#### **Directions:**

After completion of the product release sign-off sheet, please hand over the document to your SAP coordinator for central storage & documentation.

*\_\_\_\* = all yellow marked numbers are mandatory fields and have to be filled out by the responsible DICV Supplier Manager.*